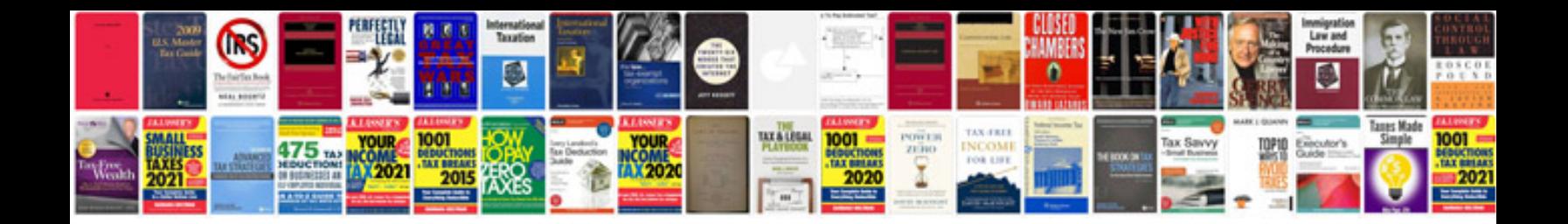

2000 saturn v6

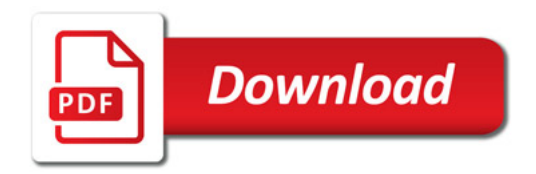

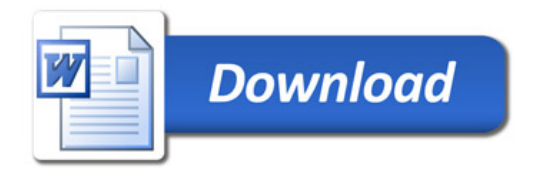